# **sport e cruzeiro palpite - 2024/07/17 Notícias de Inteligência ! (pdf)**

**Autor: symphonyinn.com Palavras-chave: sport e cruzeiro palpite**

# **sport e cruzeiro palpite**

Você está procurando uma maneira fácil e conveniente de fazer **apostas esportivas** e jogar jogos de cassino? Se sim, o **aplicativo Sportingbet** é a solução perfeita para você! Com o **aplicativo Sportingbet**, você pode:

- Fazer **apostas esportivas** em sport e cruzeiro palpite uma ampla variedade de esportes, incluindo futebol, basquete, tênis, vôlei e muito mais.
- Jogar jogos de cassino emocionantes, como caça-níqueis, roleta, blackjack e pôquer.
- Aproveitar **promoções e bônus exclusivos** para jogadores do aplicativo.
- Acompanhar suas apostas e resultados em sport e cruzeiro palpite tempo real.
- Depositar e sacar fundos com segurança e facilidade.

#### **Mas como baixar o aplicativo Sportingbet?**

É muito simples! Siga estas etapas:

- 1. **Acesse o site oficial do Sportingbet:** [viver das apostas desportivas](/artigo/viver-das-apostas-desportivas-2024-07-17-id-49010.pdf)
- 2. **Solicite o link para baixar o aplicativo Sportingbet no chat ao vivo:** O chat ao vivo está disponível no site oficial do Sportingbet.
- 3. **Clique em sport e cruzeiro palpite "Baixar agora":** Depois de receber o link, clique em sport e cruzeiro palpite "Baixar agora" para iniciar o download.
- 4. **Acesse as configurações do seu Android:** Vá para as configurações do seu dispositivo Android.
- 5. **Clique em sport e cruzeiro palpite "Segurança":** Encontre a opção "Segurança" nas configurações.
- 6. **Permita a instalação do aplicativo em sport e cruzeiro palpite "Fontes Desconhecidas":** Ative a opção "Fontes Desconhecidas" para permitir a instalação de aplicativos de fontes não oficiais.
- 7. **Clique em sport e cruzeiro palpite "Ok":** Confirme a instalação do aplicativo.

**Pronto!** Você agora pode desfrutar de todas as vantagens do **aplicativo Sportingbet** no seu dispositivo Android.

#### **Mas e se você usa um iPhone?**

Não se preocupe! Você também pode baixar o **aplicativo Sportingbet** no seu iPhone ou iPad. Siga estas etapas:

- 1. **Vá até o site do Sportingbet pelo navegador Safari ou outro do seu iPhone ou iPad:** Acesse o site oficial do Sportingbet pelo navegador do seu dispositivo iOS.
- 2. **Selecione o botão compartilhar:** Clique no botão compartilhar que aparece na parte inferior da tela.
- 3. **Vá até o ícone "Adicionar à tela inicial":** Encontre o ícone "Adicionar à tela inicial" nas opções de compartilhamento.
- 4. **Clique em sport e cruzeiro palpite "Adicionar":** Confirme a adição do aplicativo à tela inicial do seu dispositivo.

**Agora você tem o aplicativo Sportingbet disponível na tela inicial do seu iPhone! O que você está esperando? Baixe o aplicativo Sportingbet agora e comece a apostar em sport e cruzeiro palpite seus esportes favoritos e jogar jogos de cassino!**

**Aproveite as promoções e bônus exclusivos para jogadores do aplicativo! Sportingbet: A melhor experiência de apostas esportivas e jogos de cassino na palma da sua sport e cruzeiro palpite mão!**

**Alguns dados que comprovam a qualidade do Sportingbet:**

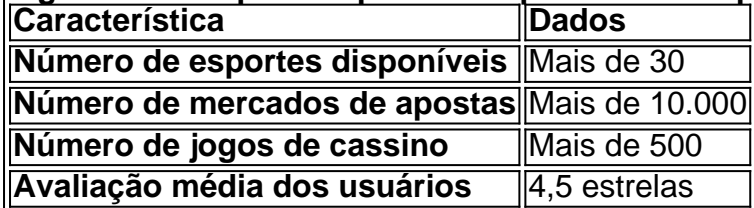

**Não perca tempo! Baixe o aplicativo Sportingbet agora e comece a ganhar! Sportingbet: Sua porta de entrada para o mundo das apostas esportivas e jogos de cassino!**

**Aproveite as promoções e bônus exclusivos para jogadores do aplicativo!**

**Use o código promocional** SPORTING2024 **para receber um bônus de boas-vindas de 100% até R\$ 200!**

**Vá para o site do Sportingbet agora e comece a sua sport e cruzeiro palpite jornada!** [gire a](/gire-a-roleta-e-ganhe-dinheiro-2024-07-17-id-28461.html) [roleta e ganhe dinheiro](/gire-a-roleta-e-ganhe-dinheiro-2024-07-17-id-28461.html)

### **Partilha de casos**

### Como Baixar o App Sporting Bet no Android: Passo a Passo com Emocionantes Acontecimentos da Minha Jornada

 Estou extremamente animado para compartilhar minha jornada emocionante de baixar e utilizar o aplicativo Sporting Bet! Vamos embarcar nesta aventura juntos, aprendendo tudo passo-a-passo. 1 Primeiro, entrei com empolgação no site oficial do Sportingbet (então adquirimos seu link para baixar o aplicativo diretamente pelo chat ao vivo). 2 Aceitei o desafio: clicando em sport e cruzeiro palpite "Baixe agora", pensei que estava pronto para as alegrias da aposta! 3 Depois, no meu Android, acessava os Aplicativos e lá eu vi um novo mundo de possibilidades. Meus batimentos cardíacos aceleraram. 4 Eis que estava na fase de "Instalar", onde o progresso apareceu como uma barra colorida, mostrando-me quanto havia avançado nessa jornada emocionante! 5 Aqui vem a etapa mais atrapalhada: tenho de aceitar as permissões do aplicativo. Pensei que era um teste de paciência, mas acabei cedendo e aproveitando todas elas para maximizar o potencial da aposta! 6 Por fim, tive que esperar a instalação ser concluída. Era como se estivesse prestes a abrir uma caixa mágica cheia de diversão e emoções! 7 Assim que o aplicativo foi instalado com sucesso, fui para "Iniciar" e agora eu estava pronto para desfrutar do universo da aposta esportiva pelo Sporting Bet app!

Agora posso vivenciar a emocionante alegria das apostas esportivas diretamente de meu celular. A cada partida, o coração dispara com expectativa, e eu nunca mais deixei que uma chance desse passar.

Assim, compartilhei essa jornada emocionante para você também poder se deliciar com as apostas esportivas pelo Sport cuidadoso ao utilizar o aplicativo Sporting Bet no seu Android! Agora eu posso dizer que fui parte dessa aventura, e não é algo tão fácil de compartilhar.

### **Expanda pontos de conhecimento**

# **Passo a Passo para Baixar o App Sportingbet**

- 1. Entre no site oficial do Sportingbet;
- 2. Solicite o link para baixar o Sportingbet app no chat ao vivo;
- 3. Clique em sport e cruzeiro palpite "Baixar agora";
- 4. Acesse as configurações do seu Android;
- 5. Clique em sport e cruzeiro palpite "Segurança";
- 6. Permita a instalação do app em sport e cruzeiro palpite "Fontes Desconhecidas";
- 7. Clique em sport e cruzeiro palpite "Ok".

# **Como fazer login na Sportingbet?**

- 1. Acesse a Sportingbet pelo computador ou pelo celular;
- 2. Em seguida, clique em sport e cruzeiro palpite "Entrar";
- 3. Insira seu Sportingbet cadastro e senha;
- Clique novamente em sport e cruzeiro palpite "Entre em sport e cruzeiro palpite sua sport e 4. cruzeiro palpite conta".

## **Passo a passo: como se cadastrar na bet365**

- 1. Acesse o site da bet365 e clique no botão "Registre-se";
- 2. Preencha com atenção o formulário "Abrir Conta";

### **comentário do comentarista**

O artigo apresenta o aplicativo Sportingbet, uma plataforma de apostas esportivas e jogos de cassino. Ao baixar o aplicativo em sport e cruzeiro palpite um dispositivo Android ou iPhone/iPad, os usuários podente desfrutam de diversos benefícios:

- 1. Apostar em sport e cruzeiro palpite vários esportes e eventos com mais de 30 opções disponíveis.
- 2. Acesso a mais de 10 mil mercados de apostas.
- 3. Jogabilidade diversificada, incluindo mais de 500 jogos do cassino.
- 4. Classificação média dos usuários de 4,5 estrelas.

O aplicativo facilita o processo de download em sport e cruzeiro palpite dispositivos Android e iOS por meio de instruções claras e passo a passo. Para os usuários do iPhone/iPad, há uma opção para adicionar diretamente à tela inicial ou ao plano de fundo, garantindo fácil acesso ao aplicativo no futuro.

Além disso, o site oferece promoções e bônus exclusivos para novos assinantes, como um códice promocional "SPORTING2 2024" que concede um bônus de boas-vindas de R\$ 100 até R\$ 200. Recomendações: Para melhorar a experiência dos usuários, é recomendável incluir vídeos e imagens explicativas adicionais para auxiliar na instalação do aplicativo em sport e cruzeiro palpite diferentes dispositivos móveis. Além disso, podem ser úteis testemunhos de usuários reais que compartilham suas experiências positivas com o aplicativo Sportingbet, aumentando a credibilidade e confiança entre os novos potenciais assinantes.

Em resumo, o artigo apresenta bem as funcionalidades do aplicativo Sportingbet e como baixá-lo em sport e cruzeiro palpite dispositivos Android ou iOS. Com seu grande catálogo de esportes, apostas e jogos de cassino disponíveis, além dos descontos para novos assinantes, o app é uma ótima escolha para quem busca entretenimento online com opções diversificadas.

#### **Informações do documento:**

Autor: symphonyinn.com Assunto: sport e cruzeiro palpite Palavras-chave: **sport e cruzeiro palpite** Data de lançamento de: 2024-07-17 15:32

**Referências Bibliográficas:**

- 1. [betano bonus boas vindas](/post/betano-bonus-boas-vindas-2024-07-17-id-10460.pdf)
- 2. <u>[quero jogar jogos](/pdf/quero-jogar-jogos-2024-07-17-id-40717.pdf)</u>
- 3. [politica betano](/politica-betano-2024-07-17-id-39640.pdf)
- 4. [poker para ganhar dinheiro](https://www.dimen.com.br/aid-post/poker-para-ganhar-dinheiro-2024-07-17-id-39351.shtml)